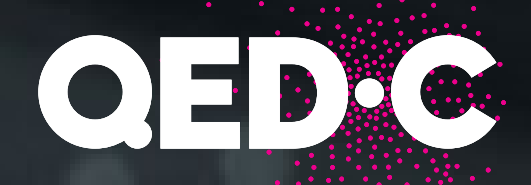

# QUANTUM NETWORK **PARAMETERS**

June 2023

#### **Table of Contents**

# 1 Contents

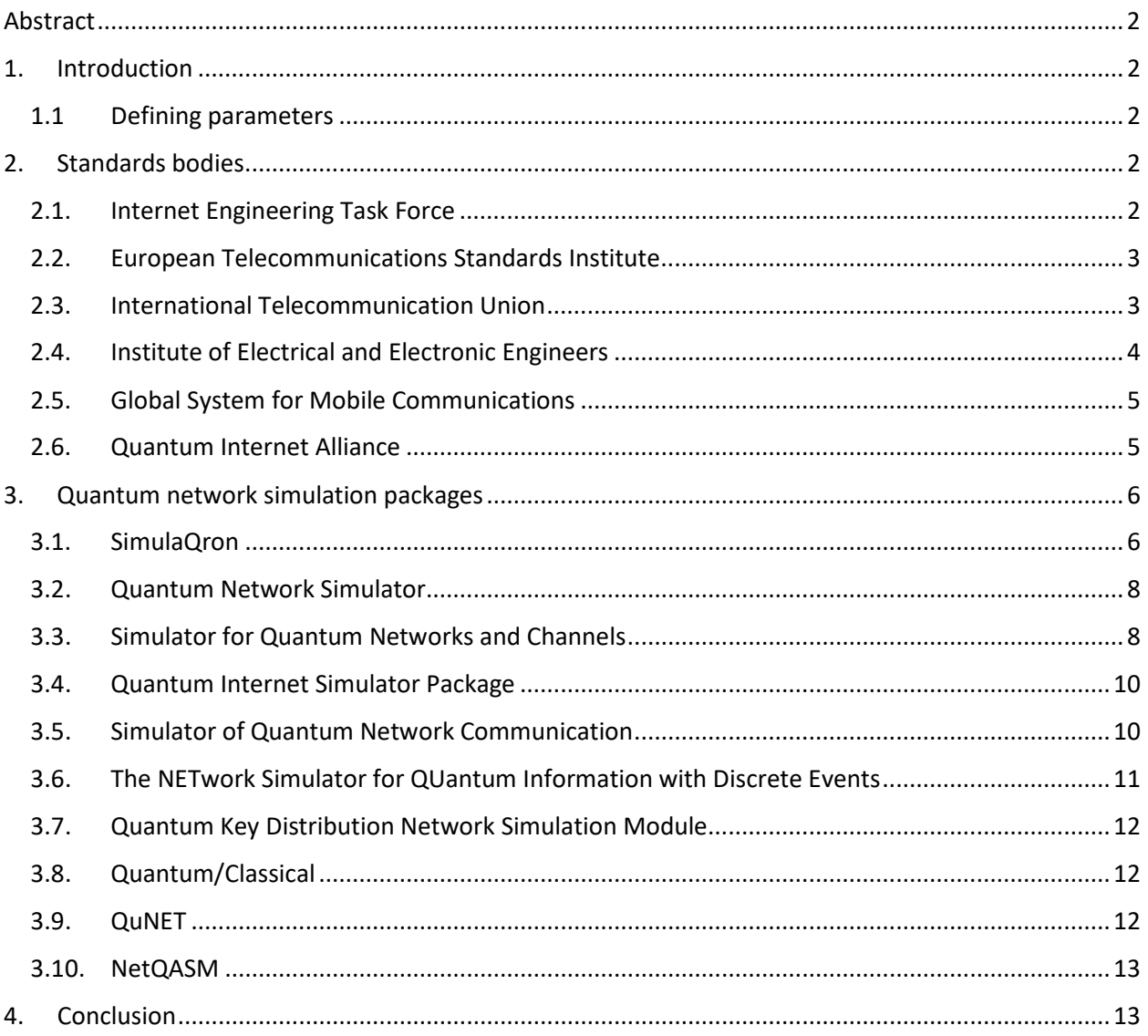

#### **About the Quantum Economic Development Consortium**

The Quantum Economic Development Consortium (QED-C®) is an industry-driven consortium managed by SRI International. With a diverse membership representing industry, academia, government, and other stakeholders, the consortium seeks to enable and grow the quantum industry and associated supply chain. For more about QED-C, visit our website a[t quantumconsortium.org.](https://quantumconsortium.org/)

#### **Acknowledgments**

QED-C thanks the QED-C Standards and Performance Metrics Committee and, particularly, GE Research and Stephen F. Bush for material contributions to this report.

# <span id="page-2-0"></span>Abstract

This report provides findings on quantum network parameters developed by defining high-level components, input/output, and controls based upon examination of proposed abstractions from standards bodies and quantum network simulation packages. This is the second in a series of two QED-C reports on quantum networks; the prior report presented findings on quantum network abstraction. $1$ 

# <span id="page-2-1"></span>1. Introduction

This report details findings derived from the abstractions defined in a companion report<sup>2</sup> and seeks a minimal set of control parameters and observables to facilitate quantum communication and networking protocol development. These parameters are abstracted with the goal of being universally applicable regardless of how quantum network technology evolves. There are currently a massive number of parameters from which to choose when designing a quantum network. The art in standards development is to cull the list to those that are most essential.

# 1.1 Defining parameters

<span id="page-2-2"></span>It is relatively easy to expose all control and observable parameters of a system, although this is generally unwise as it leads to overhead, complexity, and security issues. Selecting the minimal set of parameters to expose is extremely difficult. Enough control and observability must be exposed for the system architecture to operate given uncertainties in applications and technical evolution. This report explores the abstractions derived from a previous report<sup>1</sup> to examine their selected sets of exposed parameters.

# <span id="page-2-3"></span>2. Standards bodies

This section examines standards development organizations and their attempts to abstract a quantum network.

# 2.1. Internet Research Task Force

<span id="page-2-4"></span>The Internet Research Task Force (IRTF) Quantum Internet Research Group (QIRG) has been working on identifying use cases, frameworks, and principles for creating a quantum internet.<sup>3</sup> There are few explicitly defined parameters, which include the notion of a quantum virtual circuit where an application can indicate quality of service (QoS) parameters such as the required capacity in end-to-end Bell pairs per second (BPPS) and the required fidelity of the Bell pairs. As an analogy, Multiprotocol Label Switching (MPLS) routes traffic using the shortest path based on "labels," rather than network addresses, to handle forwarding over private, wide area networks (WANs). Network applications specify the required bandwidth in bits per second (BPS) and other constraints when they create a new label switched path, LSP, that is a path through an MPLS network, set up by a signaling protocol.

<span id="page-2-9"></span><span id="page-2-6"></span><span id="page-2-5"></span>

<span id="page-2-8"></span><span id="page-2-7"></span><sup>&</sup>lt;sup>1</sup> QED-C, *Quantum Network Abstraction* (April 2023).<br><sup>2</sup> *Quantum Network Abstraction*.<br><sup>3</sup> Wojciech Kozlowski, Stephanie Whener, Rodney Van Meter, Bruno Rijsman, Angela Sara Cacciapuoti, Marcello Caleffi, and Shota Nagayama, "Architectural Principles for a Quantum Internet," (2022), IEFT Datatracker, https://datatracker.ietf.org/doc/draft-irtf-qirg-principles/.

# 2.2. European Telecommunications Standards Institute

<span id="page-3-0"></span>The Industry Specification Group (ISG) on Quantum Key Distribution (QKD) has performed groundbreaking standard development work in laying a foundation for specifying quantum channels[.](#page-3-2)<sup>[4](#page-3-6)</sup> In particular, their terminology and characteristics have been adopted by the National Institute of Standards and Technology (NIST) for its dictionary of single-photon terms. However, the abstractions developed within the European Telecommunications Standards Institute (ETSI) QKD specifications are primarily oriented toward quantum key generation and key management, as they should be. The specifications are comprised of the following and mapped to the QED-C standards visualization diagram in [Figure 1.](#page-3-3)

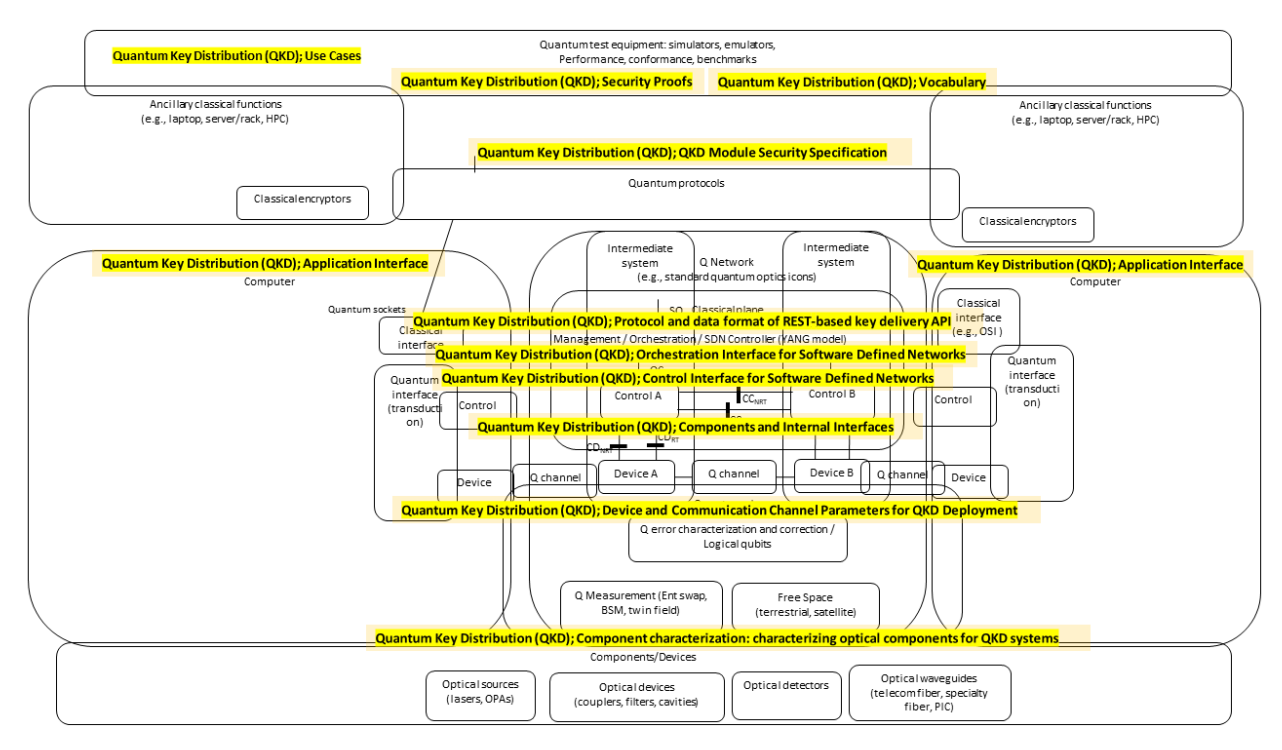

<span id="page-3-3"></span>*Figure 1: ETSI ISG QKD specifications mapped to the QED-C standard visualization diagram. (Source: QED-C Standards and Performance Metrics TAC)* 

#### 2.3. International Telecommunication Union

<span id="page-3-1"></span>The International Telecommunication Union (ITU) has several sets of QKD specifications including:

- ITU Telecommunication Standardization Sector (ITU-T) Focus Group on Quantum Information Technology for Networks (FG QIT4N)<sup>5</sup>
- Y.3800-Y.3999 Quantum key distribution networks<sup>6</sup>

<span id="page-3-8"></span><span id="page-3-5"></span>[https://www.itu.int/rec/T-REC-Y.3800/en.](https://www.itu.int/rec/T-REC-Y.3800/en) 

<span id="page-3-6"></span><span id="page-3-2"></span><sup>4</sup> ETSI, "Industry Specification Group (ISG) on Quantum Key Distribution (QKD)" (2023), [https://www.etsi.org/committee/1430-](https://www.etsi.org/committee/1430-qkd) qkd.<br><sup>5</sup> ITU, "ITU-T Focus Group on Quantum Information Technology for Networks (FG-QIT4N)" (2023)[, https://www.itu.int/en/ITU-](https://www.itu.int/en/ITU-T/focusgroups/qit4n/Pages/default.aspx)

<span id="page-3-7"></span><span id="page-3-4"></span>[T/focusgroups/qit4n/Pages/default.aspx.](https://www.itu.int/en/ITU-T/focusgroups/qit4n/Pages/default.aspx)<br><sup>6</sup>ITU-T Publications, eY.3800 : Overview on Networks Supporting Quantum Key Distribution," (8 October 2020),

The ITU-T Focus Group on Quantum Information Technology for Networks (FG QIT4N) references the following parameters:

- Quantum channel status
	- o QBER
	- o channel loss
	- o estimated secret key rate
- QKD module status
	- o decoy state setting
	- o output raw key rate
	- o output secure secret key rate
- Quantum channel status
	- o QBER
- QKD module status
	- o output raw key rate
	- o output secure secret key rate
- Quantum channel status
	- o excess noise
	- o channel transmission
	- o estimated secret key rate
- QKD module status
	- o shot noise variance
	- o sender modulation variance
	- o output raw key rate
	- o output secret key rate

## 2.4. Institute of Electrical and Electronic Engineers

<span id="page-4-0"></span>The Institute of Electrical and Electronics Engineers (IEEE) P1913 YANG Model for Software-Defined Quantum Communication project has been operating under the COM/NetSoft-SC/QuantumComm sponsorship of IEEE Standards.<sup>[7](#page-4-1)</sup> This standard defines a YANG model that enables configuration of quantum endpoints in a communication network to dynamically create, modify, or remove quantum protocols or applications. The protocol design facilitates future integration with Software-Defined Networking. The IEEE P1913 YANG Model for Software-Defined Quantum Communication project variables considered are illustrated in [Figure 2.](#page-5-2)

<span id="page-4-1"></span><sup>&</sup>lt;sup>7</sup> See "IEEE SA - The IEEE Standards Association" (2023), https://standards.ieee.org/ieee/1913/.

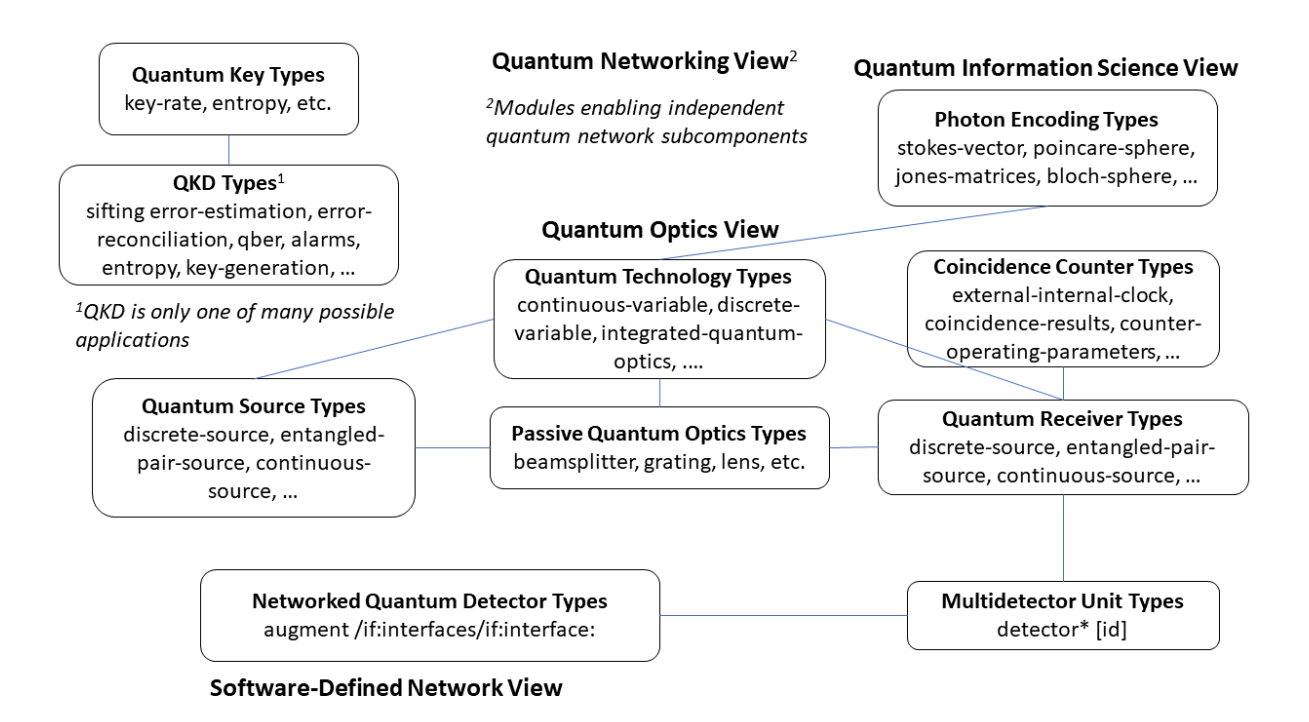

*Figure 2: Abstraction into different categories of quantum network YANG modules (Source: Stephen F Bush).* 

## <span id="page-5-2"></span>2.5. Global System for Mobile Communications

<span id="page-5-0"></span>Global System for Mobile Communications (GSMA) Internet Group (IG)<sup>8</sup> does not appear to explicitly suggest specific parameters, although they do note some parameters missing from standards in gaps:

- the level of amplified spontaneous emission (ASE) noise from optical amplifiers, or in band crosstalk from classical channels, that can be tolerated by a quantum channel receiver
- the maximum transmission power that should be allowed to a classical channel not to interfere with a QKD channel
- attenuation/reflection characteristics of all components and sub-systems in a quantum node/system
- interfaces of all parts of all components and sub-systems in a quantum node/system
- interfaces for interoperability and interworking of quantum nodes/systems within current networks
- interfaces for management, control, and orchestration
- assurance (policies and processes to ensure that services offered over networks meet a predefined service quality level for an optimal subscriber experience)

## 2.6.Quantum Internet Alliance

<span id="page-5-1"></span>The Quantum Internet Alliance (QIA) is a consortium of partners from quantum research groups and high-tech companies in Europe coordinated by QuTech from Delft University in the Netherlands.<sup>9</sup> The Quantum Internet Alliance (QIA) was a European project launched in October 2018, running until

<span id="page-5-5"></span><span id="page-5-3"></span><sup>8</sup> GSMA, *Quantum Networking and Service Version 1.0* (2021),

[https://www.gsma.com/newsroom/wp-content/uploads/IG-12-Quantum-Networking-and-Service.pdf.](https://www.gsma.com/newsroom/wp-content/uploads/IG-12-Quantum-Networking-and-Service.pdf) 9 See "Quantum Internet Alliance" (2023)[, https://quantum-internet.team.](https://quantum-internet.team/) 

<span id="page-5-6"></span><span id="page-5-4"></span>

September 2021. The QIA targeted a blueprint for a pan-European Quantum Internet through groundbreaking technological advances, culminating in the first experimental demonstration of a fully integrated network stack running on a multi-node quantum network. Most of the QIA documents appear to be a re-packaging of U Delft papers and are covered elsewhere.

# <span id="page-6-0"></span>3. Quantum network simulation packages

This section examines quantum network simulation packages and explores their attempts to abstract the quantum network.

# 3.1. SimulaQron

<span id="page-6-1"></span>SimulaQron is not intended to simulate quantum networks, but rather to simulate/emulate quantum application development in a platform-independent manner that would utilize a quantum internet.<sup>[10](#page-6-2)</sup> Thus, its abstractions are suited toward that end. It is implemented in Python.

Arguably the most interesting abstraction is the universal interface, the Classical Quantum Combiner (CQC). CQC can be understood as an extended instruction set that—next to supporting "standard" quantum instructions such as performing gates or measurements—contains special features tailored to a quantum network. This includes, for example, commands to produce entanglement or transmit qubits. Applications can be realized in the platform-independent part of the quantum internet system by sending the appropriate instructions using CQC to the underlying quantum processing system.

Messages in the CQC interface are abstracted into different types. One of these types is COMMAND, which instructs SimulaQron (or the physical hardware) to perform a certain command. An example would be a gate operation or sending a qubit to another node. In addition to the type of message and what command to perform, CQC messages also contain information regarding, for example, the CQC version, an application identifier, the length of the message (including additional commands if any) and, if applicable, the qubit identifiers a command concerns, the IP and port-number for the node to which a qubit should be sent. Other options that can be specified is whether notification should be returned when the command is finished and if the node should be blocked during the execution of the command.

Options that can be specified when sending a COMMAND message are listed by option name and effect:

- OPT\_NOTIFY : Send a notification when command is done
- OPT\_ACTION : Execute further commands when done
- OPT\_IFTHEN : Execute further commands based on result
- OPT\_BLOCK : Block until command is done

A HELLO message can be used to check that the connection to the hardware/SimulaQron is up and to get some specifications about the hardware. The commands that can be specified using the type COMMAND are discussed in the following section. FACTORY is a type similar to COMMAND, but here a certain command should be executed a specified number of times. An example of the use of FACTORY is to instruct the hardware to continuously produce a specified number of entangled EPR-pairs. An EPRpair could then be ready to be used whenever it is needed by the protocol running on the network.

<span id="page-6-3"></span><span id="page-6-2"></span><sup>10</sup> A Dahlberg and S Wehner, "SimulaQron—A Simulator for Developing Quantum Internet Software," *Quantum Science and Technology* 4:1, p. 015001 (2019), doi[:10.1088/2058-9565/aad56e.](https://doi.org/10.1088/2058-9565/aad56e)

Types of messages from the application to the hardware/SimulaQron are listed by type name and effect:

- TP\_HELLO : Alive check (get hardware specification)
- TP\_COMMAND : Execute (list of) command
- TP\_FACTORY : Execute (list of) command repeatedly
- TP\_GET\_TIME : Get creation time of qubit

Types of messages from the hardware/SimulaQron to the application are listed by type and effect:

- TP\_NEW\_OK : Qubit was allocated
- TP\_EXPIRE : Qubit has expired
- TP\_DONE : Done with command
- TP\_RECV : Received qubit
- TP\_EPR\_OK : Created EPR pair
- TP\_MEASOUT : Measurement outcome
- TP\_INF\_TIME : Return timing information
- ERR\_GENERAL : General-purpose error
- ERR\_NOQUBIT : No more qubit
- ERR\_UNKNOWN : Unknown qubit ID
- ERR\_UNAVAILABLE : Cannot allocate qubit
- ERR DENIED : No access to qubit
- ERR\_VERSION : CQC version not supported
- ERR\_UNSUPP : Sequence not supported
- ERR\_TIMEOUT : Timeout

Commands that can be specified when using the type COMMAND and are listed by command name and effect:

- CMD\_NEW : Ask to allocate a new qubit
- CMD ALLOCATE : Ask to allocate multiple qubits
- CMD\_RELEASE : Release qubit to be used by other app.
- CMD RESET : Reset qubit to  $|0>$
- CMD MEASURE : Measure qubit (demolition)
- CMD\_MEASURE\_INPLACE : Measure qubit (non-demolition)
- CMD\_SEND : Send qubit to another node
- CMD\_RECV : Ask to receive qubit
- CMD EPR : Create EPR pair with another node
- CMD\_RECV\_EPR : Ask to receive half of EPR pair
- CMD\_SWAP : Entanglement swapping
- CMD I : Identity
- CMD X : Pauli X
- CMD\_Y : Pauli Y
- CMD\_Z : Pauli Z
- CMD\_H : Hadamard
- CMD\_K : K gate (Z to Y)
- CMD\_T : T gate
- CMD\_ROT\_X : Rotation around X (multiple of 2 Pi/256)
- CMD\_ROT\_Y : Rotation around Y (multiple of 2 Pi/256)
- CMD\_ROT\_Z : Rotation around Z (multiple of 2 Pi/256)
- CMD CNOT : CNOT (this qubit as control)
- CMD CPHASE : CPHASE (this qubit as control)

### 3.2.Quantum Network Simulator

<span id="page-8-0"></span>The Quantum NETwork SIMulator (QuNetSim) is implemented in a Python framework, and its abstraction is to focus solely on the network layer.<sup>11</sup> The goal of QuNetSim is to make it easier to investigate and test quantum networking protocols over various quantum network configurations and parameters. Network objects include:

- Message
- Qubit
- Quantum Storage
- Classical Storage
- Quantum Connection
- Classical Connection
- Packet
- Routing Packet

QuNetSim supports limiting the number of qubits stored at a host. The number of entangled qubits and data qubits can be limited separately or a limit for the combined number of qubits can be set. The host methods for setting the limits are as follows:

- set\_epr\_memory\_limit
- set\_data\_qubit\_memory\_limit.

There are three parameters (other than the host running the protocol):

- the ID of the distributor
- the receiver that is the holder of the other half of the EPR pair
- an agreed upon ID for the EPR pair that will be generated.

It should be noted that qubits have IDs for easier synchronization between parties.

## 3.3. Simulator for Quantum Networks and Channels

<span id="page-8-1"></span>Simulator for Quantum Networks and Channels (SQUANCH) is implemented as a Python library and appears to be rather highly abstracted.<sup>[12](#page-8-3)</sup> Their definition for a quantum agent is essentially a networked quantum Turing machine.

<span id="page-8-4"></span><span id="page-8-2"></span><sup>11</sup> S DiAdamo, J Nötzel, B Zanger, and M Mert Beşe, "QuNetSim: A Software Framework for Quantum Networks" (2020), arXiv: 2003.06397.<br><sup>12</sup> B Barlett, "A Distributed Simulation Framework for Quantum Channels," (2018), arXiv: 1808.07047.

<span id="page-8-5"></span><span id="page-8-3"></span>

A quantum agent is represented by a 5-tuple (C; MC; MQ; G; T):

- C is the configuration of channels connecting the agent to other agents
- MC is the classical memory
- MQ is the quantum memory
- G is an arbitrary but finite set of quantum operations
- T is a classical Turing machine

In the non-networked case that  $C = (0,0,0,0)$ , the Agent has full access to the state space of their quantum system, and this model is seemingly reducible to the definition of a quantum Turing machine.

Class squanch.qubit.QSystem(num\_qubits, index=None, state=None) represents a multi-body, maximally-entangleable quantum system, and contains references to constituent qubits as well as its parent QStream if applicable. Quantum state is represented as a density matrix in the computational basis.

Class squanch.qubit.Qubit(qsystem, index) is a wrapper class representing a single qubit in an existing quantum system.

Class squanch.qstream.QStream(system\_size, num\_systems, array=None, agent=None) efficiently represents many separable quantum subsystems in a contiguous block of shared memory. Qsystems and Qubits can be instantiated from the state of this class.

Class squanch.agent.Agent(qstream, out=None, name=None, data=None) represents an entity (e.g., Alice or Bob) that can send messages over classical and quantum communication channels. Agents have the following properties:

- Incoming and outgoing classical and quantum channels connecting them to other agents
- Classical memory, implemented simply as a Python dictionary
- Quantum memory, implemented as a Python dictionary of qubits stored in keys of agent names
- Runtime logic in the form of an Agent.run() method

Class squanch.channels.QChannel(from\_agent, to\_agent, length=0.0, errors=()) is the base class for a quantum channel connecting two agents. Class squanch.channels.CChannel(from agent, to agent, length=0.0) is the base class for a classical channel connecting two agents.

Class squanch.errors.QError(qchannel) is a generalized quantum error model apply(qubit) that applies the error to the transmitted qubit. This method can be overwritten in child classes.

## 3.4.Quantum Internet Simulator Package

<span id="page-10-0"></span>The Quantum Internet Simulator Package (QuISP) is implemented in OMNeT++ and introduces at least two abstractions: error handling and ruleset operation.<sup>13</sup> Currently, there are more than 50 types of parameters that can be given through the INI file. The following parameters are most likely to be configured by users:

- Network: The name of the network written in the NED language, specifying the number and types of nodes and the network topology
- Channel errors: The errors on a quantum channel. This specifies how much and what types of errors occur over a particular distance. Currently, all Pauli errors and photon loss errors are supported, and users can specify the ratio of each error.
- Memory errors: In addition to Pauli errors, it supports relaxation and excitation errors. As the simulation time passes, this error accumulates on each qubit.
- Gate errors: In a realistic situation where we assume that devices are imperfect, there are always small operational errors in quantum gates. We can handle errors on basic gate sets (Pauli gates, Hadamard, Controlled-X).
- Measurement errors: Quantum memories must be measured to get internal information that affects the quantum state itself. Measurement errors are composed of Pauli errors.
- BSA errors: It is possible to have different errors for internal and external BSAs. Tunable parameters are photon loss, photon detection rate, and dark count probability.
- Photon emission success probability: The probability that a quantum memory successfully emits a photon that is then captured by the fiber.
- Traffic pattern: A configurable parameter for traffic generation pattern. Currently, this simulator supports single traffic generation from one node to the other random node and multiple traffic generation from all end nodes to randomly selected nodes.
- Measurement count: The number of measurements in tomography. When the required precision of tomography is higher, the number of measurements must be larger.

The simulator returns the performance statistics at the end of simulation when the target configuration contains tomography. The output files contain the following information:

- Fidelity: Calculated by the software tomography process. This indicates the quality of Bell pairs between two end nodes.
- Bell-pair per sec: The number of Bell pairs generated in one second (in simulation time).
- Tomography time: The time until the entire tomography process finishes.
- Tomography measurements: The number of measurements of tomography.

# 3.5. Simulator of Quantum Network Communication

<span id="page-10-1"></span>The Simulator of Quantum Network Communication (SeQUeNCe) is implemented in Python[.14](#page-10-3) To create entanglement between two nodes, the application makes a reservation request consisting of the following six elements:

<span id="page-10-3"></span><span id="page-10-2"></span>

<span id="page-10-5"></span><span id="page-10-4"></span><sup>&</sup>lt;sup>13</sup> R Satoh, "QuISP: A Quantum Internet Simulation Package" (2021), arXi[v:2112.07093.](https://arxiv.org/abs/2112.07093)<br><sup>14</sup> Xiaoliang Wu, et al., "SeQUeNCe: A Customizable Discrete-Event Simulator of Quantum Networks," *Quantum Sci. Technol*. 6 045027 (2021), do[i:10.1088/2058-9565/ac22f6.](https://doi.org/10.1088/2058-9565/ac22f6)

- Initiator: The initiator of the entanglement connection that is sending a reservation request (classical message) toward the responder.
- Responder: The other end of the connection setup process (and future entanglement connection), where the message sent by the initiator terminates.
- Fidelity: The target fidelity of distributed entanglement.
- Memory size: The memory provided by the initiator to distribute entanglement and that is requested of the responder.
- Start time: The time from when the resources need to be available for use by the application.
- End time: The time when the resources can be released.

Parameters and values used in the simulator include:

- Memory efficiency
- Memory frequency
- Memory coherence time
- Atom-cavity cooperativity
- Memory array size
- Detector efficiency
- Detector count rate
- Detector dark count
- Detector resolution
- Attenuation
- Speed of light
- Channel Time Division Multiplexing (TDM) time frame
- Gate fidelity
- Swap success probability

## 3.6. The NETwork Simulator for QUantum Information with Discrete Events

<span id="page-11-0"></span>The NETwork Simulator for QUantum Information with Discrete events (NetSquid) is a Python discrete event simulator.<sup>15</sup> The parameters and design overview of NetSquid are available online.<sup>[16](#page-11-3)</sup>

Parameters include:

- Source total number of modes (spectral x temporal x spatial)
- Source emission probabilities
- Fiber coupling loss probability
- Fiber attenuation
- Visibility
- Detector dark count probability
- Detector detection efficiency
- Detectors number-resolving (yes/no)

<span id="page-11-2"></span><span id="page-11-1"></span><sup>15</sup> T Coopmans, R Knegjens, A Dahlberg, et al. "NetSquid, a NETwork Simulator for QUantum Information Using Discrete Events. Commun Phys 4, 164 (2021), doi:10.1038/s42005-021-00647-8.<br><sup>16</sup> See Table II and Supplementary Figure 4 in Supplementary Information to NetSquid, a Network Simulator for Quantum

<span id="page-11-3"></span>Information using Discrete Events.

Parameters for the two different atomic-ensemble memory technologies include:

- spectral modes
- temporal modes
- spatial modes
- maximum efficiency  $(t = 0)$
- memory lifetime
- time dependence statistical distributions

## 3.7.Quantum Key Distribution Network Simulation Module

<span id="page-12-0"></span>QKD is a commercialized quantum network technology that has reached a relatively high level of maturity. Quantum networking can learn much from QKD successes and, perhaps more importantly, its failures. There are many QKD simulators, both free and commercial, but in this report, we focus on a free version: Quantum Key Distribution Network Simulation Module (QKDNetSim)[.17](#page-12-3) This simulator was implemented as an NS-3 simulator module that assumed users were familiar with the classical NS-3 simulation package.

QKDNetSim focuses on the classical traffic generated by a QKD system. It relies heavily on the AIT R10 QKD software.<sup>[18](#page-12-7)</sup> The simulator appears to follow the ETSI QKD standards and is a good example of a practical, useful tool.

## 3.8.Quantum/Classical

<span id="page-12-1"></span>In this section, the quantum/classical abstraction<sup>19</sup> is not a simulator per se, but rather a proposed abstraction simulated with QuNetSim, discussed earlier. Here, for example, a node can make use of the optional parameters of the proposed quantum Ethernet frame that can state a maximum storage time for the quantum payload before it should be dropped. If the payload requires a higher fidelity and the maximum duration for storage has elapsed, the payload can be dropped. Parameters are available in the literature.<sup>20</sup>

## 3.9.QuNET

<span id="page-12-2"></span>QuNET is a highly abstracted quantum network simulator written in Julia (see VI B 6. Network abstraction).<sup>21</sup> It is open-source software for simulating entanglement networks and benchmarking entanglement routing algorithms. QuNet uses a cost vector methodology. Rather than track quantum states themselves, it tracks their associated costs as they traverse the network. Costs are arbitrary properties that accumulate additively as qubits traverse networks. QuNet can express physical degradation such as loss, dephasing, or depolarizing processes in this form, and also non-physical costs such as monetary ones. Tracking the accumulation of costs acting on Bell pairs is claimed to be equivalent to directly tracking the states themselves.

<span id="page-12-6"></span><span id="page-12-3"></span><sup>17</sup> M Mehic, O Maurhart, S Rass, et al. "Implementation of Quantum Key Distribution Network Simulation Module in the

<span id="page-12-8"></span><span id="page-12-4"></span>

<span id="page-12-7"></span>Network Simulator NS-3." Quantum Inf Process 16, 253 (2017), doi:<u>10.1007/s11128-017-1702-z</u>.<br><sup>18</sup> Austrian Institute of Technology, "AIT Optical Quantum Technologies Projects," (2018), https://sqt.ait.ac.at/software.<br><sup>19</sup> the quantum Internet", Physical Review Research, vol. 4, no. 4, 2022.

<span id="page-12-10"></span><span id="page-12-9"></span><span id="page-12-5"></span><sup>&</sup>lt;sup>21</sup> H Leone, NR Miller, D Singh, NK Langford, and PP Rohde, "QuNet: Cost Vector Analysis & Multi-Path Entanglement Routing in Quantum Networks" (2021), arXi[v:2105.00418.](https://arxiv.org/abs/2105.00418)

## <span id="page-13-0"></span>3.10. NetQASM

QASM originated as a language for formally defining a quantum circuit to render images for visualization purposes. As quantum computation evolved, the language was adopted to specify quantum circuits as input to a quantum computer. NetQASM extends this to quantum networks<sup>22</sup> and has similar goals to SimulaQron in terms of exploring the intersection of quantum processing and communication. It is another Python tool. Specifically, NetQASM, is a low-level instruction set architecture for quantum internet applications. It is a universal, platform independent, and extendable instruction set with support for local quantum gates, classical logic, and quantum networking operations for remote entanglement generation. It enables exploration of close integration of classical logic and communication at the application layer with quantum operations at the physical layer. Thus, its abstractions are geared toward this goal.

Parameters and explanation:

- electron T1: T1 of communication qubit (electron)
- electron T2: T2 of communication qubit (electron)
- electron\_init: Fidelity to initialize communication qubit (electron)
- electron\_rot: Fidelity for Z-rotation on communication qubit (electron)
- carbon T1: T1 of storage qubit (carbon)
- carbon T2: T2 of storage qubit (carbon)
- carbon\_init: Fidelity to initialize storage qubit (carbon)
- carbon z rot: Fidelity for Z-rotation on storage qubit (carbon)
- carbon xy rot: Fidelity for X/Y-rotation on storage qubit (carbon)
- ec\_controlled\_dir\_xy: Fidelity for native two-qubit gate
- prob\_error\_meas\_0: Probability of flipped measurement outcome for  $|0\rangle$
- prob\_error\_meas\_1: Probability of flipped measurement outcome for  $|1\rangle$
- link fidelity: Fidelity of generated entangled pair

# <span id="page-13-1"></span>4. Conclusion

[Table 1](#page-13-3) summarizes the parameters derived from the abstractions discussed in this report. Source identifies the venue describing the abstraction typically either a publication or standard; abstraction is an attempt at a very concise description of the "novel" abstraction(s); the high-level components column attempts to provide more detail about significant parts of the abstraction; and the parameters are the control and observable parameters exposed by the abstraction, which is the focus.

<span id="page-13-3"></span>There are a lot of exposed parameters, some of which are fundamentally quantum technology dependent (e.g., spin versus photonic). If the classical internet exposed all technology dependent parameters, its development would be stunted as well. It is noted that the parameter "quality of entanglement," which applies to any quantum device or network, may highlight fundamental physics challenges and limitations for the feasibility of second quantum revolution goals.<sup>[23](#page-13-4)</sup>

<span id="page-13-5"></span><span id="page-13-2"></span><sup>&</sup>lt;sup>22</sup> A Dahlberg, "NetQASM-a Low-Level Instruction Set Architecture for Hybrid Quantum-Classical Programs in a Quantum Internet" 7:3 (2022), doi:<u>10.1088/2058-9565/ac753f</u>.<br><sup>23</sup> P Liu, Z Liu, S Chen, and X Ma, "Fundamental Limitation on the Detectability of Entanglement," (2022), arXiv:2208.02518.

<span id="page-13-6"></span><span id="page-13-4"></span>

#### *Table 1: Summary of Parameters*

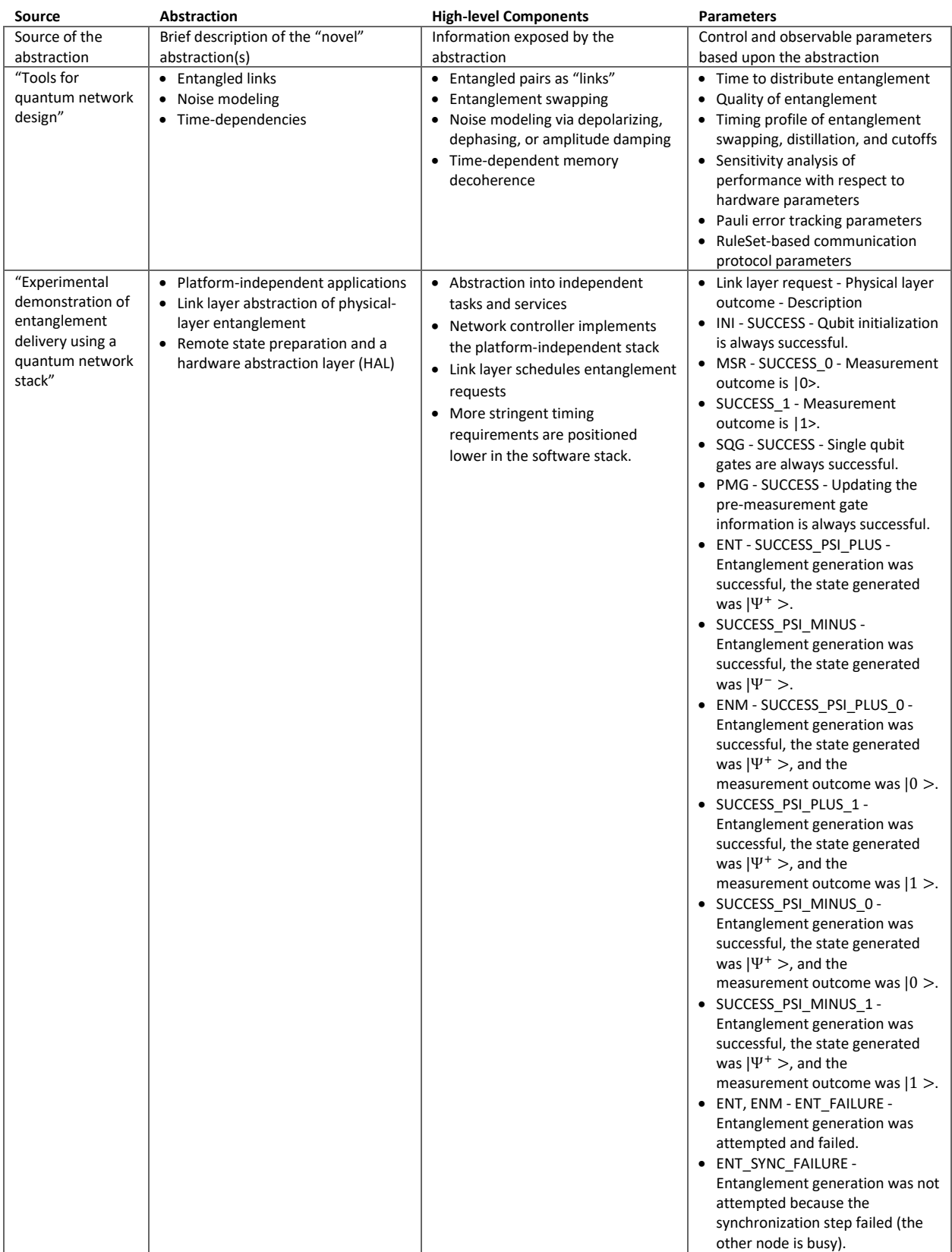

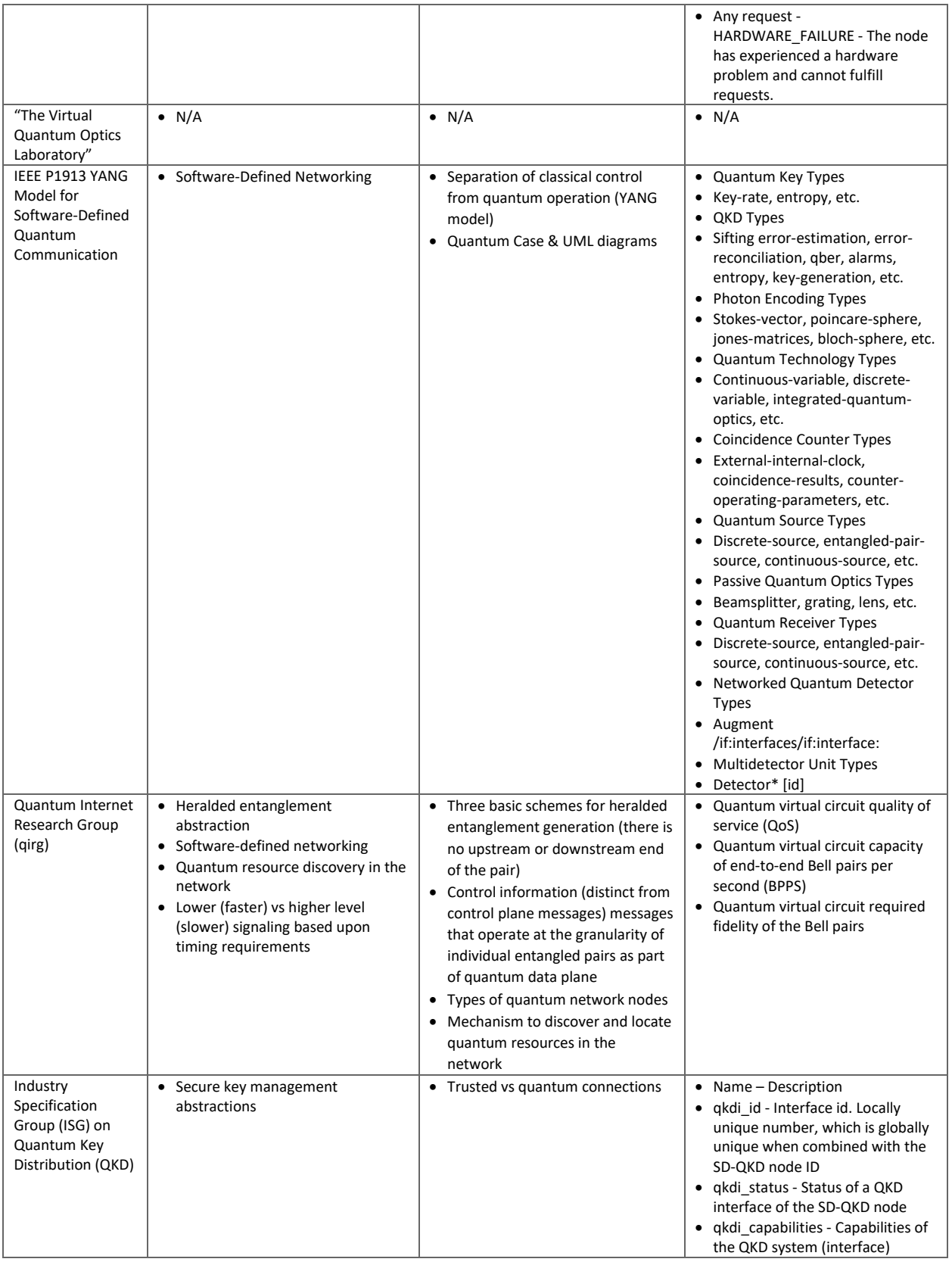

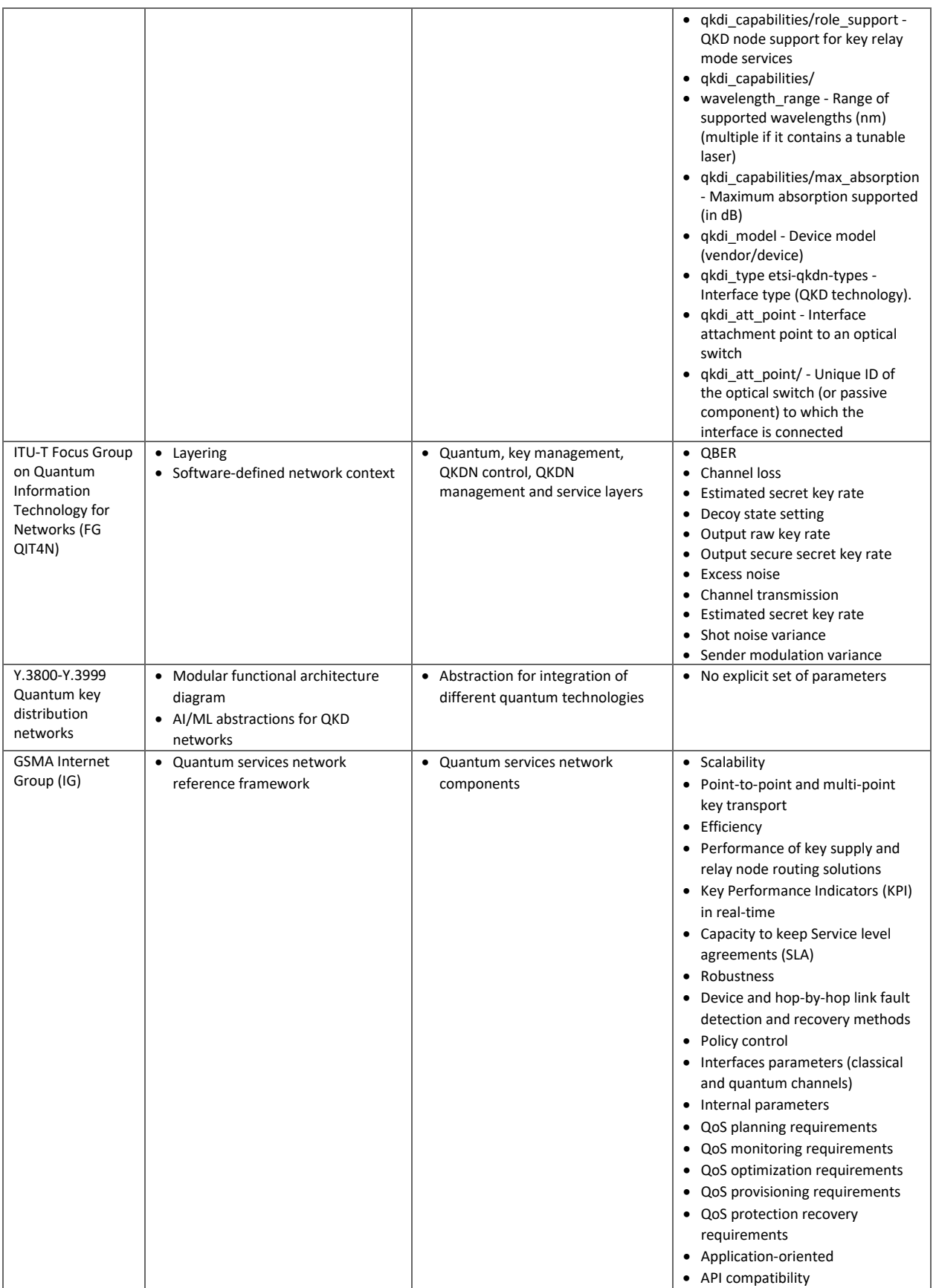

![](_page_17_Picture_344.jpeg)

![](_page_18_Picture_483.jpeg)

![](_page_19_Picture_207.jpeg)

![](_page_20_Picture_464.jpeg)

![](_page_21_Picture_424.jpeg)

![](_page_22_Picture_293.jpeg)